# Automatized Compilation of Large Packages Example of mpdroot

Ján Buša Jr.

Mescheryakov Laboratory of Information Technologies, JINR, Dubna, Russia

Institute of Experimental Physics, SAS, Košice, Slovakia

Dubna 15. 11. 2022

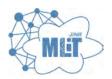

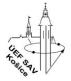

# Multi-Purpose Detector

- part of Nuclotron-based Ion Collider fAcility
- Multi Purpose Detector main detector under costruction
- mpdroot library for reconstruction of tracks and physical analysis (http://mpdroot.jinr.ru/)

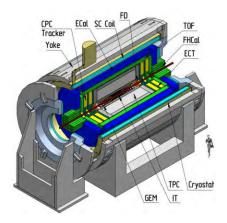

# Just Install FairRoot and Build mpdroot...

How to install MPDroot (each user had to build own version):

- install all basic packages (about 70);
- download, patch, and build FairRoot;
- download and build mpdroot from sources. In-source build highly recomended.

It's really "easy":

- basic packages are often not available in compatible versions
- patching FairRoot can be tedious (during last major version change more than 100 lines of code)
- building FairRoot takes about 2-4 hours on a regular computer
- in-source build guides users to use improper paths when linking own code
- users tend to use same version of mpdroot for long time

## The mpdroot Dependencies

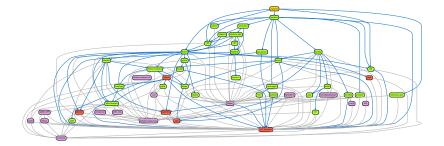

# Centralized Build of MPDroot

Requirements:

- we want to deliver latest version of MPDroot to the users
- all dependencies have to be statisfied and no version clashes are allowed
- results need to be repeatable

Solution:

- CVMFS robust distribution of software not only between clusters/supercomuters
- aliBuild set of tools for building software together with its dependencies
- toolbox rootless wrapper for podman (docker). Supported on most linux-based systems. On MacOS and Windows one can use docker
- EnvironmentModules environment enabling loading multiple versions of the same software with its dependencies

Ján Buša Jr. (busa@jinr.ru)

- CMVMFS is a read-only file system
- anyone can mount the shared directories to its computer
- extensively uses caching of the files on local computer
- only used (accessed) files are downloaded. That makes first load slow but following are as fast as local usage
- since it is centralized, changes on server are directly available to all users

- wrapper for podman (rootless docker alternative) ordinary user can use it
- allows user to "work" inside virtual machine no connection to the users system
- we support CentOS7, but to test our software we build also CentOS Stream 8 and 9 versions
- basic system image is fixed without any updates and therefore all results are reproducible

# Environment Modules https://modules.readthedocs.io/

- started as a project to separate various versions of same software
- simple "module files" contain paths to the software together with list of dependencies
- to use some software one has to load it first via command module add mpdroot/latest. Paths to executables as well as libraries is than added in the commandline. All necessary dependencies are loaded as well.

```
Example of module file (excerpt):
```

```
module load BASE/1.0 GEANT4/$GEANT4_VERSION-$GEANT4_REVISION
module load ROOT/$ROOT_VERSION-$ROOT_REVISION
setenv MPDROOT \$PKG_ROOT
prepend-path ROOT_INCLUDE_PATH \$PKG_ROOT/include
prepend-path LD_LIBRARY_PATH \$PKG_ROOT/include
```

- created as a solution to the ALICE experiment software distribution problem
- automatic build of software and all its dependencies
- reusing already built packages
- if some package was changed, all dependants are rebuild
- apropriate modules are created and numbered automatically
- can get messy if packages change frequently and are not cleared
- based on recipes guides how to build some package

#### mpdroot Recipe

```
package: mpdroot
version: "%(commit_hash)s"
tag: "dev"
source: https://git.jinr.ru/nica/mpdroot.git
requires:
  - FairRoot
 - eigen3
 - nlohmann ison
  - VMC
  - GSL
unset SIMPATH
export MPDROOT=$INSTALLROOT
cmake $SOURCEDIR
      ${BOOST_ROOT:+-DBOOST_ROOT=$BOOST_ROOT}
                                                                                      ١
      ${EIGEN3 ROOT:+-DEIGEN3 ROOT=$EIGEN3 ROOT}
      ${LIBXML2_ROOT:+-DPC_LIBXML_LIBDIR=$LIBXML2_ROOT/lib}
      ${NLOHMANN_JSON_ROOT:+-DNLOHMANN_JSON_ROOT=$NLOHMANN_JSON_ROOT}
      -DCMAKE INSTALL PREFIX=$MPDROOT
cmake --build . -j$JOBS install
# Modulefile
MODULEDIR="$INSTALLROOT/etc/modulefiles"
MODULEFILE="$MODULEDTR/$PKGNAME"
mkdir -p "$MODULEDIR"
alibuild-generate-module --bin --lib > $MODULEFILE
cat >> "$MODULEFILE" << EoF
setenv MPDROOT \$PKG ROOT
setenv MPDROOT MACROS \$PKG ROOT/macros
prepend-path ROOT_INCLUDE PATH $::env(BASEDIR)/GSL/$GSL_VERSION-$GSL REVISION/include
EoF
```

# Changing Defaults

default: - &MPDROOT TAG v22.09.22 - &GCC\_TOOLCHAIN\_TAG v10.2.0-alice2 package: defaults-release version: v1 disable: - arrow env: CMAKE BUILD TYPE: RELWITHDEBINFO CXXFLAGS: -fPIC -02 --std=c++17 ENABLE VMC: 'ON' overrides: mpdroot: tag: \*MPDROOT\_TAG version: \*MPDROOT TAG ROOT: tag: "v6-26-08" requires: - GSL - libxml2 GCC-Toolchain: tag: \*GCC TOOLCHAIN TAG version: \*GCC TOOLCHAIN TAG

# Wrapping Up

Our view:

- software is stored in git
- on each push to master or creation of tag, command aliBuild --build --no-deps --defaults releaseName is called and built package is placed into CVMFS. Software is available no later than 1h after being successfully built.

Developer's view:

- toolbox enter c7-nica
- source /cvmfs/nica.jinr.ru/sw/login/login.sh
- module add mpddev/latest
- export MPDROOT=/path/to/install
- git clone path\_to\_mpdroot && mkdir build && cd build && cmake .. && make install

User's view:

- toolbox enter c7-nica
- source /cvmfs/nica.jinr.ru/sw/login/login.sh
- module add mpdroot/latest

or concrete version

• module add mpdroot/v22.09.22-1

# Conclusions

- for ordinary users build of mpdroot takes no time
- latest version of software is instantly available to everyone
- it is easy to return to previous versions (including dependencies)
- all results are repeatable since we store basic system image as well as all recipes
- most of the packages we build from scratch (including low level, s.a., CMake, GCC, OpenSSL)
- with recipes new dependencies are distributed among developers without necessity for them to install anything (it is done automatically)

# All Great Except...

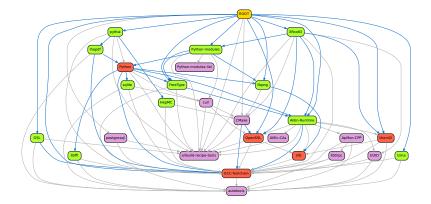

## It can't be that bad, can it?

|                                                                                                    |                                          |                                                                                                    | Internet in the second second                                                                                                    |                                            |                                                                                                    |                                                                                                    |
|----------------------------------------------------------------------------------------------------|------------------------------------------|----------------------------------------------------------------------------------------------------|----------------------------------------------------------------------------------------------------|--------------------------------------------|----------------------------------------------------------------------------------------------------|----------------------------------------------------------------------------------------------------|
| A2107 Libert                                                                                                    | 1841/T.79.914                            | Fathematics, 8, 81815                                                                                                    | presentational/Tetatta                                                                                                    | 1004031v2.0.2-2                            | printedultywith (SUR) (C                                                                                                    | seaso tatest                                                                                                    |
| Hotariatest-reteale                                                                                                    | mart/latest                              | F41180087928.8.8-9.                                                                                                    | generators/latest-raleine                                                                                                    | 1104012/W2 /W/E-R                          | unitobal/vet/45.8-4.                                                                                                    | SMASH/ Latest-release                                                                                                    |
| ALTE/VERINIE-E                                                                                                    | vari/fateli vicleuse                     | Fairfunt/att. 6.8-7                                                                                                    | personalized/all/lited-                                                                                                    | Lond Sales                                 | institute ( allest                                                                                                    | sightfer latest                                                                                                    |
| Activity (1.8-1                                                                                                    | (Diehou) Larent                          | Fairfund/sthings-to-                                                                                                    | peneratura (al. d. d.                                                                                                    | Line/Latent-ruleses                        | pythis/Latent-ralison                                                                                                    | mglite/latest.release                                                                                                    |
| RETRIVER, K.B.C                                                                                                    | mining) Latert or alsons                 | Yastlet/L4.8-1                                                                                                    | Deservation as a second                                                                                                    | Intervention and                           | perfectation.mil-z                                                                                                    | mgline/ve.28.0-1                                                                                                    |
| al empirementar-antique avera                                                                                                    | COMPANY AND 128-5                        | Fastiet/latest                                                                                                    | annerstation average and                                                                                                    | Lma/-5.2 1-2                               | DUBBA URDAD- ALTONDA-B                                                                                                    | B41104748-28.0-2                                                                                                    |
| al the lancedow toolship, a. p.a.                                                                                                    | 100+0+01/071-32-2                        | Firsteel/Mitest/reliance                                                                                                    | Second State of Value and                                                                                                    | Almah ( S. P. B. B.                        | autestation241 intition24-2                                                                                                    | mg81te/48.85.843                                                                                                    |
| al four laborer law tool of labels                                                                                                    | 2040v0/v02-22-1                          | FLATMPT#/s/latest                                                                                                    | demendant averages in the                                                                                                    | Huteu/Latest                               | EVIDENCE ALL ALL ALL ALL ALL ALL ALL ALL ALL AL                                                                                                    | INFERENCE, IN IN-4                                                                                                    |
| al Hall drown ldw-boat aftabeth relation                                                                                                    |                                          | Flatin Pfers/Mitestrevision                                                                                                    | generalized/ait/life?                                                                                                    | multicy/failest-veleters                   | within/wilki-alignia-a                                                                                                    | TBB/Values1                                                                                                    |
| diip:-:ke/labert                                                                                                    | 1865/16 21-1                             | Flatbeffers/s1-LE-8-1                                                                                                    | googlefeed/d win-z                                                                                                    | mpidden (+22.42.32-1                       | puthie/skialicale.0                                                                                                    | Till/Labor release                                                                                                    |
| all the case darwart we beare                                                                                                    | dmh/1.1.41-1                             | Flatbicffers/st; D. e-z                                                                                                    | goog latester                                                                                                    | mundam / 422.044.02-5                      | pethia/seperate locate-e                                                                                                    | THR HUNDREED TO T                                                                                                    |
| KURDI-CAR/w1-1                                                                                                    | tun, tetest                              | Westman (West / 11, 19, 11)                                                                                                    | gring because ("Latina.y.                                                                                                    | Million 1972 (84,221-2                     | ppre las/age-altread-1                                                                                                    | age/Latest                                                                                                    |
| ALCO: REPORT OF STREET                                                                                                    | URb/LadestTreSease                       | *Tathurter1/2.12.8-4                                                                                                    | alita intent/Latentyp fame                                                                                                    | Midden/(v22.80/2315)                       | average statutes and the second statutes and the second second se | watch Dates to the Locale                                                                                                    |
| ALTER-BURTING/INTENT-CETERALE                                                                                                    | IDMM//LatelS                             | FEAtBuffe/9/12.12.1-1                                                                                                    | geigterettrietsaar-s.tt.fel.                                                                                                    |                                            | Wy151461428-311242-3                                                                                                    | 100/14-0-1                                                                                                    |
| 41101-fuel tee/s2-ste-te-1                                                                                                    | IDADep/Latershiphiate                    | Pet/2010-1                                                                                                    | ministeril/release 1.11.151                                                                                                    |                                            | institute(/420-util/x2-4                                                                                                    | 100/14-0-2                                                                                                    |
| align-Rortins/s2-18-1a-2-                                                                                                    | Commentante me L                         | Net/Fill/B-2                                                                                                    | goog laten a release - Latend                                                                                                    |                                            | synhiai Laterto                                                                                                    | approx 10-2                                                                                                    |
| al temperatives/size in laws                                                                                                    | Ethning: http://dia.org/                 | Petrik at 12-1                                                                                                    | its/lateer                                                                                                    | moden/422.004.02-1                         | egmilan/Later-release                                                                                                    | 100/14-9-4                                                                                                    |
| Agenum-Chit/LakeAT                                                                                                    | Charley/um-m-s                           | Real Products                                                                                                    | ENAL STREET - DETRUGE                                                                                                    | Implicitions (1922). THE 221-4             | Particular and the Cost / a to a                                                                                                    |                                                                                                    |
| Apple: LPV/Estest Telebon                                                                                                    | etper7/3,4,015                           | Pet/Tetest                                                                                                    | 545/021872                                                                                                    | midroot/latest                             | Python mod/less status, and                                                                                                    | -100 (10 TO 10 TO  |
| AURIC-LTF /v2.2.1-431245-4                                                                                                    | wigerst/s.e.t-s                          | Pet/Laset-release                                                                                                    | MD/VE/IP-2                                                                                                    | medical /late/t-reinute                    | Fyther-metalleg-list/s.m-t                                                                                                    | 10010-111                                                                                                    |
| Allemin-Terring and the anti-                                                                                                    | elent/1.4.1-1                            | Trestage (lates)                                                                                                    | Sherri III T                                                                                                    | matrait/v21/12/21-1                        | Pythin-mailsles-list/i-E-4                                                                                                    | apply to the A                                                                                                    |
| sale/labest                                                                                                    | elbert/Latest                            | FreeTage (Litest-release)                                                                                                    | dilaria r.t.                                                                                                    | mdrost/v12.42.13-2                         | Pathon and alog- List/Latest                                                                                                    |                                                                                                    |
| esthy Labers 2<br>active/Labors 1-rel Lease                                                                                                    | ergent/Catent                            | trantigertetert.retere                                                                                                    | man (mine state pro-)                                                                                                    | mp3ro44/v12.42.12-2<br>mp3ro44/v12.44.22-2 | Python-mediates-brez/Latents<br>Python-mediates-lints-latent-refease                                                                                                    | 101/0-01                                                                                                    |
| #110/12/001110 Date                                                                                                    | mail are / Connect                       | FreeD (04) VI. 19, 1-1                                                                                                    | 1000 COLORE 42.00 20-1                                                                                                    | mpd ==== 1/227,=== , 22-2                  | Pythine metalles/11/1-1                                                                                                    | Support de la                                                                                                    |
| wstarwa, tw. 212                                                                                                    | smitris/tatest/relable                   | TreeTupe/v2.10.11                                                                                                    | NAME OF COMPANY OF COMPANY                                                                                                    | hudroet/v22.00.2212                        | Python mat/Jes/1/1/2                                                                                                    | 100/10-10-10                                                                                                    |
| 8510792,8010-2<br>8610792,80,814                                                                                                    | matche/states                            | FreeTue/22.00.110                                                                                                    | NUMERAL PROPERTY AND ADDRESS OF ADDRESS OF ADDRESS<br>ADDRESS OF ADDRESS OF ADDRESS OF ADDRESS OF ADDRESS OF ADDRESS OF ADDRESS OF ADDRESS OF ADDRESS OF ADDRESS OF ADDRESS OF ADDRESS OF ADDRESS OF ADDRESS OF ADDRESS OF ADDRESS OF ADDRESS OF ADDRESS OF ADDRESS OF ADDRESS OF ADDRESS OF ADDR | HEGTORE/1423.001.22/12                     | Python-mail/ars/4.0-1                                                                                                    | and a second second sec |
| 8515792728784-8<br>8515798788788-8-4                                                                                                    | Tealmoner Plates / Lates                 | TranTune (v2.10.1-4                                                                                                    | HighChatel                                                                                                    | -millatell welsaw                          | Python-mailstary/s.to-t                                                                                                    | W5/TalmsTrimlease                                                                                                    |
| salofi/latest                                                                                                    | Delromertratules/Lepit-release           |                                                                                                    | magn()(statt-tw)hote                                                                                                    | mikrelut.7-3                               | Pythen mainline (1, 10-3                                                                                                    | MENT 4-1                                                                                                    |
| galofi/Latest-oslease                                                                                                    | Teatron metales/chilles/                 | different ing and grant - on Tagan                                                                                                    | magnetic to the second                                                                                                    | which actualizes (72.00.0-1                | Patron and log/ Long                                                                                                    | mc/d = d                                                                                                    |
| 8110-11/14-11-1-1                                                                                                    | Electrometropolites/all. ( 212           | size-testimenty/1#, 2.8-stimet-2                                                                                                    | Page 211 (1 (1 (1 (1 (1 (1 (1 (1 (1 (1 (1 (1 (                                                                                                    | \$200, strengther/22, 48, 8-3              | Python methyles / Latest                                                                                                    | 100/02/01                                                                                                    |
| asfiz11/w0.0.5-4                                                                                                    | Envirtment/Netubet/v5.1.112              | IDD-Trobbehatery and 2 wireliteration                                                                                                    |                                                                                                    | stok, schwaller/Tabest                     | Fythir mai/jes/latest-release                                                                                                    | and the second second s |
| Aufurt/2010.0.0                                                                                                    | Fallenting Block (1997-5), Falles        | Address Company (1942) C. Livers 2. I                                                                                                    | NUMER/1.1.1.4                                                                                                    | BICK Athendary Laborst                     |                                                                                                    | 15/12                                                                                                    |
| ASTATION (0.10)                                                                                                    | FairChardwinter/ Street velame           | SiMit/Intestrictates                                                                                                    | Rept Vision                                                                                                    | ality at for frames a structure to an      | Pythini/Intelligation                                                                                                    | W6/12/00/0                                                                                                    |
| Autoritation in the                                                                                                    | Farringsamon and a second second         | MARTER TO THE                                                                                                    | mgmll/Latest-release                                                                                                    | mingalformar-st. K.T. pir-1                | Python (11 August Franceson)                                                                                                    | and and and                                                                                                    |
| 645(72-9)                                                                                                    | Fairmanamental autor pairs               | WARTERSTOR.                                                                                                    | registry Later Constraint                                                                                                    | ninga/featran-ol.8.2.gla-1                 |                                                                                                    | antes-crister.                                                                                                    |
| BURNEY LALACE                                                                                                    | Column Constantion Constantion           | CEREFICIAL TO A                                                                                                    | LUTD/Upters-release                                                                                                    | ninga/Latest                               | Pythin/#3-0.18-3                                                                                                    | ALLER                                                                                                    |
| anist/Latest-release                                                                                                    | PairONAROULEE/VI/FIT2                    | MANTER PROPERTY                                                                                                    | 1000/972-17 15-1                                                                                                    | winte/Latest-release                       | PUREVIA, 6, 26-8                                                                                                    | wetting-c/vit-27.Fra                                                                                                    |
| Entra T / a 1 / Th. B = 1                                                                                                    | Tallinger/latest                         | A#ANT1/2#-1-1                                                                                                    | LC10/Vid-17-43-2                                                                                                    | stifuant_last/Latest                       | Pythiol/y1.0.20-5                                                                                                    | strikt/istekt                                                                                                    |
| Ball b / s b / TE #-2                                                                                                    | Tabriager (Tabria relation               | Splat1/14.1-2                                                                                                    | 1/10/010-17-85-1                                                                                                    | statement tout (lates) -relaise            | PORT/ELL/PH                                                                                                    | Weddle/Latest-release                                                                                                    |
| head to be a second to be a second t | Fatricemer/slight-1                      | Addate12/14.2-3                                                                                                    | Shoot/Latest                                                                                                    | elohanet gaariul M.D.S.                    | #DET/Labort                                                                                                    | Wintel/et.d.2-1                                                                                                    |
| Nodella e C. 100 H- B<br>Nodella / N.S. The B-B                                                                                                    | FairLoger/v1/18.1-2                      | UE4471/02-2-5                                                                                                    | Sugarty Larent                                                                                                    | attributers                                | start (latest-selmen                                                                                                    | #####2(45.1/3-2                                                                                                    |
| testij/it.TLET.                                                                                                    | HATTLOGETT/41.11.041                     | COLORED TO A LONG                                                                                                    | Name / Art 1 - 1 - 1 - 1 - 1 - 1 - 1 - 1 - 1 - 1                                                                                                    | attraction of the second                   | POLT (ARRE)                                                                                                    | Minut2(42.3,213                                                                                                    |
| beget/11.15.0-0                                                                                                    | Fairiogarry2.11.812                      | MANUTACE STR                                                                                                    | Disput/yet.2.1-ALICENTE                                                                                                    | 101/031/0415                               | NOT/Tablet reteals                                                                                                    | Millenve.4.2's\fre1't                                                                                                    |
| 12272 B. P-2                                                                                                    | Fairingper/waita.t-1                     | APARTS/20-2-7                                                                                                    | Vinnet / vit. 2 . 1-41 to etc.                                                                                                    | 101/101/11/2                               | HIGH CHEESE AND A                                                                                                    | WALKS/VE-4-2-411/42-2                                                                                                    |
| 12271-10-10-2                                                                                                    |                                          | Shikita/Intest                                                                                                    |                                                                                                    | attraction and                             | NOTION 24 ALL                                                                                                    | White/Vice 2 allog 1                                                                                                    |
| 12211-0-0-2<br>12211-0-0-1                                                                                                    | -FalveLager (v2.51.1-2<br>Vetrill/Latert | State / Latestar / Same                                                                                                    | Massif/all Edulation 4<br>Massif/all Edulation 4                                                                                                    | attinuit.e.r.                              | WOTTY-18 Mins                                                                                                    | had application                                                                                                    |
| REPORT OF THE PARTY OF THE PARTY OF THE PART | Paring/Latent cretease                   | WHITE # 1919.1 /2+2                                                                                                    | Untrichaner.                                                                                                    | Specific / Latent                          | HOUT YOU AN INT O                                                                                                    | yminyu latest release                                                                                                    |
| territerter                                                                                                    | 141100/41.4.47-1                         | station in the second                                                                                                    | Datt)/Latest-Delete                                                                                                    | Therest / Langt - particular               | HOLT CONTRACT                                                                                                    |                                                                                                    |
| Extend/Latest                                                                                                    |                                          | ARABITA/VILLEY, L'ENGILLE                                                                                                    | Ellefti/us.2.5-6                                                                                                    |                                            |                                                                                                    | 1000100/1001100-07.01                                                                                                    |
| Defails/Latence                                                                                                    | Fs1(H0/s1.4,42-1)                        | APART 1/211-1-2-2                                                                                                    | 100FEL/00.2.5-1                                                                                                    | IB46551(V1.0,20-1<br>IB46551(V1.0,20-1     | NOT/VE/10111                                                                                                    | WEALS W. T-S                                                                                                    |
| Catalog halosternieuse<br>Catalog / aj 12-0-1                                                                                                    | Talengy at a dar t                       | April 1/211/0/2-2                                                                                                    | NAPPI/NSI E-14-2                                                                                                    | Banhiti /v3 (3 (3+3+3)                     | a backet land alera                                                                                                    | 1054/hatestinalease                                                                                                    |
| Carship and the L                                                                                                    |                                          | of terms and Target                                                                                                    | Institution Lines                                                                                                    |                                            |                                                                                                    |                                                                                                    |
|                                                                                                    | (interpretation)                         |                                                                                                    |                                                                                                    | Operation and a creat                      | similation/latest/relass                                                                                                    | Zerohi/Later                                                                                                    |
| man, latest                                                                                                    | A Type Martin Contraction                | GENETAL PRE/LATERAT-COLORADA                                                                                                    | linng/Later                                                                                                    | quatingCateur                              |                                                                                                    | genning/larest-releves                                                                                                    |
| CLAL/Letrest-relaxee                                                                                                    | KartHQ(+1,4,15-1)                        | 01.001.01.00124-0-0-1                                                                                                    | Lines/latestivelable                                                                                                    | Sector/Construction                        |                                                                                                    | \$411HB/H4/1/3/2                                                                                                    |
| Elang/Latent                                                                                                    | Fatted/jack.st-J                         | ALARE 7, VIE / 45-1-2                                                                                                    | Thang/11/1/84 1                                                                                                    | 00410/009-05-1                             | stattie/vz.e.t                                                                                                    | Seruma (vel. 1.112                                                                                                    |
| Clang/Latest relation                                                                                                    | Fairmat/latest                           | ARAKER, VHC/VN-1-1                                                                                                    | \$14mg/+1-8,14-12                                                                                                    | waiting allocation                         | a tea battan a sea                                                                                                    | 249442/44111-111                                                                                                    |
| Clang/s13-1-F-4                                                                                                    | FairBuit/Intert.refease                  | SPARTS (MC/V/-8-4                                                                                                    | 114erg/42(8)84(2                                                                                                    | ppstal/sill-gk-g                           | which all being a di                                                                                                    | Seriegrad, 1.164                                                                                                    |
| stung kan men                                                                                                    | FetrBook/eLE Kuss2                       | dates a set / sectors                                                                                                    | Interestant and                                                                                                    | peorgrade U Careon                         | a lestation/siza e                                                                                                    | rlibilatert                                                                                                    |
| Distar/Letest                                                                                                    | Farthers, /u particular                  | street # the free of a                                                                                                    |                                                                                                    | methands/laters-elene                      | semilareneral all                                                                                                    | Alth Letest-miesse                                                                                                    |
| CRAMP/Entert-falence                                                                                                    | Antellora/wate.er#                       | 10.4014.040.716-1-1                                                                                                    |                                                                                                    | 2011204041/MEL.04.2-1                      | etestatence2.e.e                                                                                                    | ALIW/16/2, P.T.                                                                                                    |
| D844/VE.15.2-1.<br>D844/VE.15.2-2                                                                                                    | F1178024/418/8/8-4                       | AAAATTA_2/902/18-174                                                                                                    | EVELTIPE/AURITIPE-2-1-6-1                                                                                                    | postgrebg1/881_14_2-14                     | atmitation/vale w                                                                                                    | 2110/06/07/814                                                                                                    |
|                                                                                                    | Fatilitat /visites                       | ARARIA, VHC/VAP1-5                                                                                                    | THE PROPERTY AND THE PROPERTY AND A                                                                                                    | Seven Sharf / Kattarian                    | wheelathing/wate-of                                                                                                    | 4110/1012-012                                                                                                    |
| Of the ( (T. ZE) L+L                                                                                                    | Tahrmone/use.aca                         | Addate With the Loss                                                                                                    | Winnig/Witert                                                                                                    | prohibal (Latenti millione                 | shirtistin/d-A-Li<br>isteration                                                                                                    |                                                                                                    |
| CHana/+1.21.2-2                                                                                                    | Farement /s18.4.0-3                      | CONTRACTOR DE LA CONTRACTOR DE LA CONTRACT                                                                                                    | Inheeld/Larest-releases                                                                                                    | perintelsuff with LS, 4-L                  |                                                                                                    |                                                                                                    |
| ters.t.t.te.e-s                                                                                                    | Waldward/walkidiana                      | and the second of the second of the second of the second second s | Longe 1, 42, 8, 3, 1                                                                                                    | ######################################     | MRM12.2-1-1                                                                                                    |                                                                                                    |

- (semi)automatic cleaning of obsolete packages needs to be added
- GUI for cleaning of packages would be nice to have
- accounting which packages were used and what is the distribution of their usage in time
- distribution of mpdroot (and dependencies) via rpms
- protection of closed-source software
- sometimes even new recipes are not easy to add

What I need to know:

nothing – kind of

What will I get:

diploma

What will I learn (part of/maybe all):

- git (not only for storing files)
- bash, CMake, aliBuild/aliDist
- Docker/Toolboxes, RHEL based packaging
- creating web-based application

• lat<sup>e</sup>x